## METR4202 -- Robotics Tutorial 7 – Week 8: SIFT Feature Detection

## Reading

Please read/review Lecture 7 (Slides 64-66) as well as the Wikipedia SIFT page.

## Software

Please download and install the VL-Feat Toolbox

- METR 4202 website: <u>http://robotics.itee.uq.edu.au/~metr4202/software/index.html</u>
- Review the VL-Feat SIFT Tutorial: <u>http://www.vlfeat.org/overview/sift.html</u>
- Review the Scale-Space (aka Scale Pyramids) Wikipedia article this is where the "scale invariant" in SIFT comes from <sup>(2)</sup>
  [NB: The reference text in this space is Lindeberg, *Scale-Space Theory in Computer Vision*]

## Questions

1. Imagine you have just met an alien from Mars, briefly describe a "Coffee Cup" to them.

Can you do it in 128 characters?

Can you do in a way that is unique to a soda can?

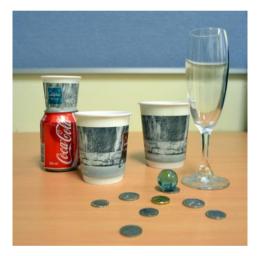

- 2. Take 8+ images of the Coffee Cup at various "Yaw" Rotations and import them into MATLAB
- 3. Use these images to define a SIFT "dictionary" of SIFT "keywords"
- 4. Use this "dictionary" to help recognize a Coffee Cup can in new and different scene.